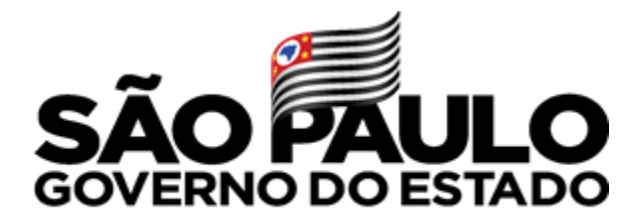

Secretaria de Educação

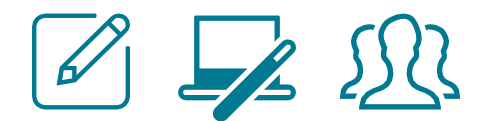

## **TUTORIAL PROGRAMA COMPUTADOR DO PROFESSOR**

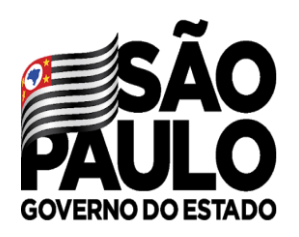

## **QUEM PODE ADERIR AO PROGRAMA?**

Secretaria de<br>Educação

Serão beneficiados pelo Programa os **Integrantes do Quadro do Magistério** da Secretaria da Educação que cumpram, ao menos, um dos seguintes requisitos:

- possuam carga horária atribuída para ministrar aulas ou classes;
- exerçam a função de PC;

- sejam titulares de cargo ou exerçam função de Diretor de Escola, Vice-diretor de escola, Supervisor de ensino ou Dirigente Regional de Ensino;

- estejam designados para atuar em Projetos e Programa educacionais da SEDUC;

- estejam designados para atuar no Programa CMSP.

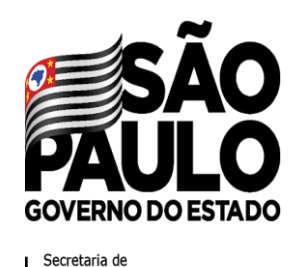

Educação

## **QUAIS OS PRAZOS PARA ADESÃO E SOLICITAÇÃO DO REEMBOLSO?**

**PERÍODO PARA ADESÃO**

De 03/11/2020 a 30/09/2021

**PERÍODO PARA AQUISIÇÃO DOS EQUIPAMENTOS:** De 21/03/2020 a 31/10/2021

**PERÍODO PARA SOLICITAÇÃO DE REEMBOLSO:** De 18/12/2020 a 20/11/2021

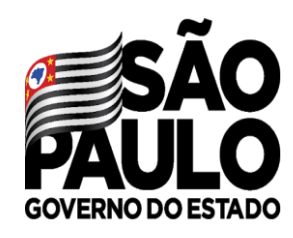

Secretaria de Educação

## **ADESÃO AO PROGRAMA COMPUTADOR DO PROFESSOR**

Para aderir ao Programa, realize seu login na Secretaria Escolar Digital e selecione a opção:

Questionários

Adesão ao Programa Computador do Professor

Interesse Rematricula

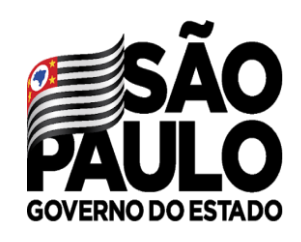

Secretaria de<br>Educação

#### **TERMO DE ADESÃO**

Eu. servidor da rede estadual de ensino, solicito adesão ao Programa Computador do **RG** e CPF Professor, que tem como objetivo fomentar a aquisição de equipamentos imprescindíveis à inclusão digital e ao desenvolvimento das funções educacionais, provendo os profissionais da educação de instrumentos de trabalho compatíveis com as novas tecnologias existentes, por meio de subsídio para a compra de computadores pessoais.

Declaro estar ciente de que o subsídio do programa terá valor máximo de R\$ 2.000.00 (dois mil reais), sendo que os valores serão pagos em parcelas mensais durante os exercícios de 2021 e 2022.

Declaro estar ciente de que deverei submeter o pedido de reembolso, por meio de formulário eletrônico na Secretaria Escolar Digital, indicando o equipamento adquirido e anexando arquivo digital com reprodução da nota fiscal física ou de documento auxiliar da nota fiscal eletrônica nota fiscal eletrônica (DANFE), da qual deverá constar a identificação nominal do beneficiário, a discriminação nominal do equipamento adquirido e o respectivo valor.

Declaro estar ciente de que, ao submeter o formulário eletrônico referente ao pedido de reembolso, deverei me declarar responsável pela autenticidade das informações ali fornecidas, sob pena de responsabilidade.

Declaro estar ciente de que o reembolso parcial ou total será pago em até 24 parcelas mensais, a serem efetuadas a partir de janeiro de 2021 e findadas em dezembro de 2022, na minha conta bancária funcional.

Declaro ter ciência de que perderei o direito ao percebimento da parcela mensal do subsídio, no mês de referência, se:

- cometer falta injustificada:

-deixar de lancar notas e frequência no diário digital do qual trata a Resolução SE 16, de 31-1-2020;

-não cumprir a carga horária mínima de 2 horas mensais complementares às horas de Aula de Trabalho Pedagógico Coletivo - ATPC, por meio de frequência em cursos de formação definidos e oferecidos pela Escola de Formação e Aperfeicoamento dos Profissionais da Educação - EFAPE.

Declaro que estou ciente de que, em caso de exoneração, demissão, dispensa, falecimento ou passagem à inatividade do docente, o pagamento das parcelas do subsídio será cessado imediatamente.

Declaro que estou ciente de que, caso seja afastado para exercício de atividades distintas das mencionadas no artigo 3º do Decreto nº 65.231, de 07 de outubro de 2020, será suspenso o pagamento das parcelas do subsídio, somente sendo retomado o pagamento do subsídio após o retorno àquelas funções.

Declaro ter ciência dos demais dispositivos constantes no Decreto nº 65.231, de 07 de outubro de 2020 e na Resolução SEDUC nº78, de 27-10-2020, que tratam do Programa Computador do Professor.

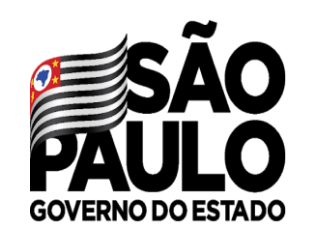

Secretaria de<br>Educação

#### Para confirmar como termo de adesão, clique em "**Aceito**".

Declaro que estou ciente de que, em caso de exoneração, demissão, dispensa, falecimento ou passagem à inatividade do docente, o pagamento das parcelas do subsídio será cessado imediatamente

Declaro que estou ciente de que, caso seja afastado para exercício de atividades distintas das mencionadas no artigo 3º do Decreto nº 65.231, de 07 de outubro de 2020, será suspenso o pagamento das parcelas do subsídio, somente sendo retomado o pagamento do subsídio após o retorno àquelas funções.

Declaro ter ciência dos demais dispositivos constantes no Decreto nº 65.231, de 07 de outubro de 2020 e na Resolução SEDUC nº78, de 27-10-2020, que tratam do Programa Computador do Professor.

Opção Escolhida:

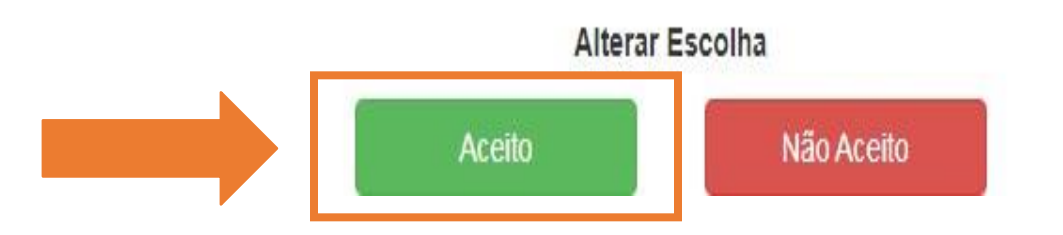

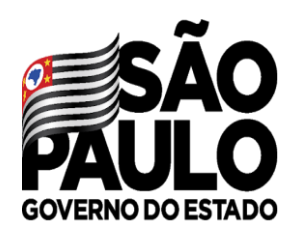

Secretaria de<br>Educação

Ao aceitar o termo, será apresentada a opção escolhida e a possibilidade de gerar um PDF do Termo de Adesão.

Declaro que estou ciente de que, em caso de exoneração, demissão, dispensa, falecimento ou passagem à inatividade do docente, o pagamento das parcelas do subsídio será cessado imediatamente

Declaro que estou ciente de que, caso seja afastado para exercício de atividades distintas das mencionadas no artigo 3º do Decreto nº 65.231, de 07 de outubro de 2020, será suspenso o pagamento das parcelas do subsídio, somente sendo retomado o pagamento do subsídio após o retorno àquelas funções.

Declaro ter ciência dos demais dispositivos constantes no Decreto nº 65.231, de 07 de outubro de 2020 e na Resolução SEDUC nº78, de 27-10-2020, que tratam do Programa Computador do Professor.

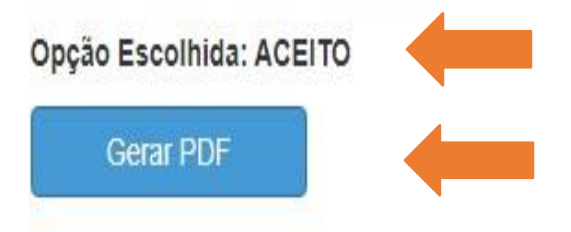

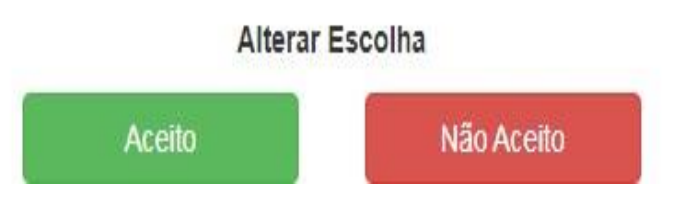

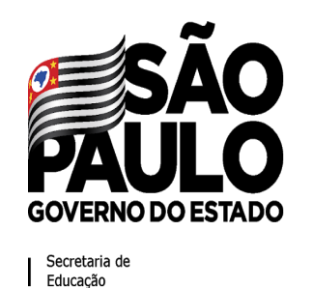

Ao **não aceitar** o Termo, será apresentada a opção escolhida.

Declaro que estou ciente de que, em caso de exoneração, demissão, dispensa, falecimento ou passagem à inatividade do docente, o pagamento das parcelas do subsídio será cessado imediatamente.

Declaro que estou ciente de que, caso seja afastado para exercício de atividades distintas das mencionadas no artigo 3º do Decreto nº 65.231, de 07 de outubro de 2020, será suspenso o pagamento das parcelas do subsídio, somente sendo retomado o pagamento do subsídio após o retorno àquelas funções.

Declaro ter ciência dos demais dispositivos constantes no Decreto nº 65.231, de 07 de outubro de 2020 e na Resolução SEDUC nº78, de 27-10-2020, que tratam do Programa Computador do Professor.

Opção Escolhida: NÃO ACEITO

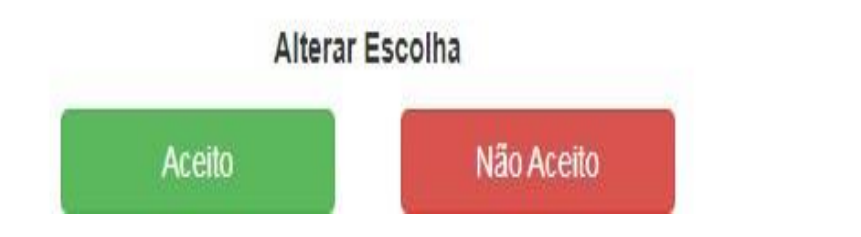

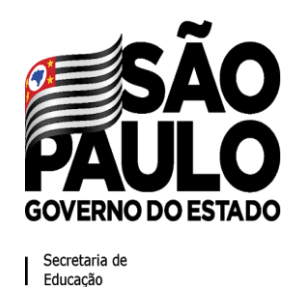

## **TERMO DE ADESÃO AO PROGRAMA COMPUTADOR DO PROFESSOR**

❑ A adesão ao Programa Computador do Professor pode ser realizada até o dia **30/09/2021**.

❑ Após ter optado por aderir ou não ao Programa, a edição do Termo de Adesão será possível até o dia 30/09/2021.

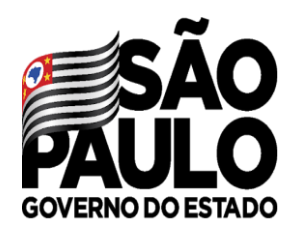

## **SOLICITAÇÃO DE REEMBOLSO**

Secretaria de<br>Educação

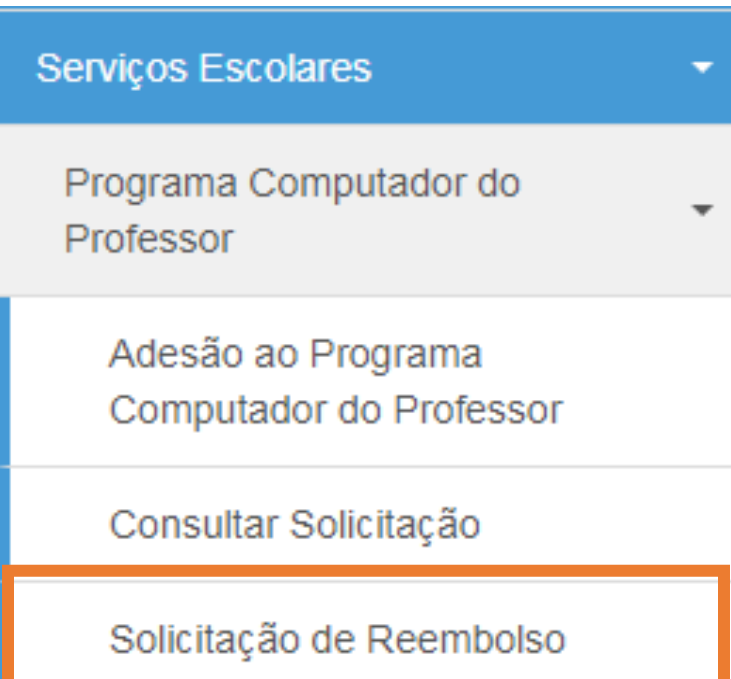

❑ Para realizar a Solicitação de Reembolso, selecione a opção:

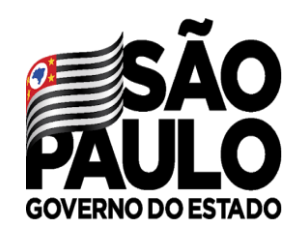

## **SOLICITAÇÃO DE REEMBOLSO TERMO DE ADESÃO**

Secretaria de<br>Educação

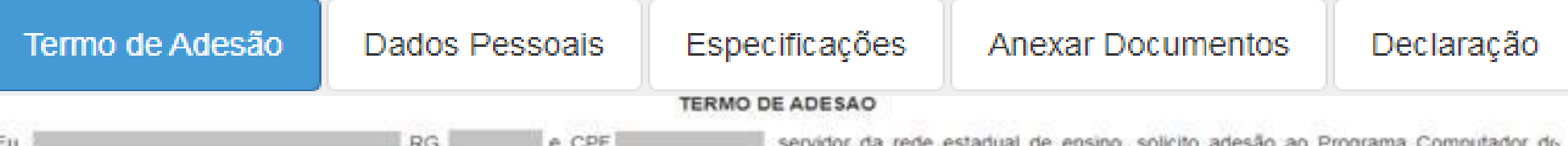

Professor, que tem como objetivo fomentar a aquisição de equipamentos imprescindíveis à inclusão digital e ao desenvolvimento das funções educacionais, provendo os profissionais da educação de instrumentos de trabalho compatíveis com as novas tecnologias existentes, por meio de subsídio para a compra de computadores pessoais.

Declaro estar ciente de que o subsidio do programa terá valor máximo de R\$ 2.000.00 (dois mil reais), sendo que os valores serão pagos em parcelas mensais durante os exercícios de 2021 e 2022.

Declaro estar ciente de que deverei submeter o pedido de reembolso, por meio de formulário eletrônico na Secretaria Escolar Digital, indicando o equipamento adquirido eanexando arquivo digital com reprodução da nota fiscal física ou de documento auxiliar da nota fiscal eletrônica nota fiscal eletrônica (DANFE), da qual deverá constar a identificação nominal do beneficiário, a discriminação nominal do equipamento adquirido e o respectivo valor.

Declaro estar ciente de que, ao submeter o formulário eletrônico referente ao pedido de reembolso, deverei me declarar responsável pela autenticidade das informações ali fornecidas, sob pena de responsabilidade.

Declaro estar ciente de que o reembolso parcial ou total será pago em até 24 parcelas mensais, a serem efetuadas a partir de janeiro de 2021 e findadas em dezembro de 2022, na minha conta bancária funcional.

Declaro ter ciência de que perderei o direito ao percebimento da parcela mensal do subsídio, no mês de referência, se:

- cometer falta injustificada;

-deixar de lançar notas e frequência no diário digital do qual trata a Resolução SE 16, de 31-1-2020;

-não cumprir a carga horária mínima de 2 horas mensais complementares ás horas de Aula de Trabalho Pedagógico Coletivo - ATPC, por meio de frequência em cursos de formação definidos e oferecidos pela Escola de Formação e Aperfeiçoamento dos Profissionais da Educação - EFAPE.

Declaro que estou ciente de que, em caso de exoneração, demissão, dispensa, falecimento ou passagem à inatividade do docente, o pagamento das parcelas do subsídio serà cessado imediatamente.

Declaro que estou ciente de que, caso seja afastado para exercício de atividades distintas das mencionadas no artigo 3º do Decreto nº 65.231, de 07 de outubro de 2020. será suspenso o pagamento das parcelas do subsidio, somente sendo retomado o pagamento do subsidio após o retorno áquelas funções.

Declaro ter ciência dos demais dispositivos constantes no Decreto nº 65.231, de 07 de outubro de 2020 e na Resolução SEDUC nº78, de 27-10-2020, que tratam do Programa Computador do Professor.

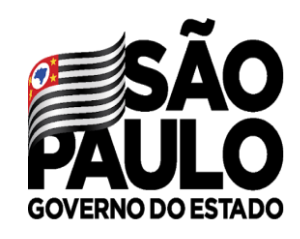

## **SOLICITAÇÃO DE REEMBOLSO TERMO DE ADESÃO**

Secretaria de<br>Educação

#### Termo de Adesão

Declaro que estou ciente de que, em caso de exoneração, demissão, dispensa, falecimento ou passagem à inatividade do docente, o pagamento das parcelas do subsidio será cessado imediatamente

Declaro que estou ciente de que, caso seja afastado para exercício de atividades distintas das mencionadas no artigo 3º do Decreto nº 65.231, de 07 de outubro de 2020, será suspenso o pagamento das parcelas do subsidio, somente sendo retomado o pagamento do subsidio após o retorno áquelas funções.

Declaro ter ciência dos demais dispositivos constantes no Decreto nº 65.231, de 07 de outubro de 2020 e na Resolução SEDUC nº78, de 27-10-2020, que tratam do Programa Computador do Professor.

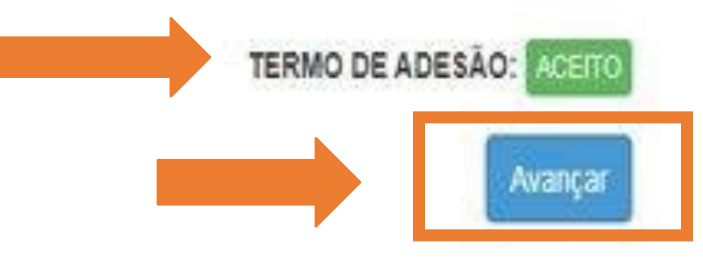

❑ Será apresentada a opção de "**Aceito**" ao Termo de adesão; ❑ Para continuar com a solicitação de reembolso, clique em "**Avançar**".

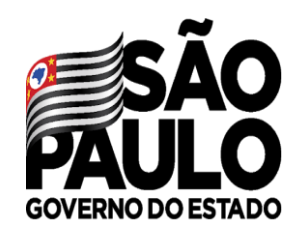

Secretaria de<br>Educação

## **SOLICITAÇÃO DE REEMBOLSO DADOS DO SOLICITANTE**

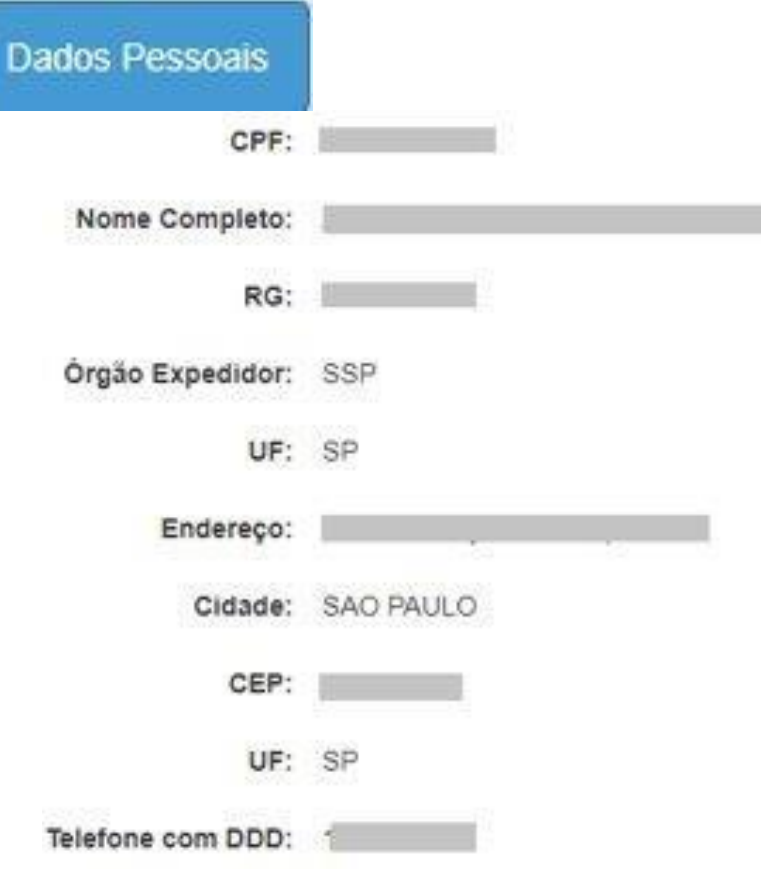

❑ Serão apresentados alguns dados pessoais;

❑ Para continuar com a solicitação de reembolso, clique em "**Avançar**".

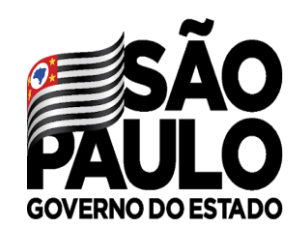

Especificações

Secretaria de Secretario<br>Educação

## **SOLICITAÇÃO DE REEMBOLSO ESPECIFICAÇÕES DO EQUIPAMENTO**

Caso não saiba as especificações técnicas mínimas exigidas, clique aqui para acessar o documento e consultá-las. Quer ver os manuais do portal SED? Clique aquil + Cadastrar Nova Especificação Especificações:  $\mathsf{To}$ Q Pesquisar Limpar

❑ Para cadastrar as especificações, clique em "**Cadastrar Nova Especificação**".

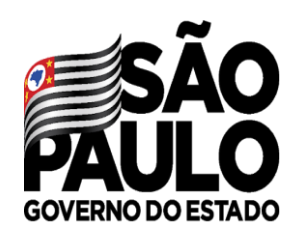

## **SOLICITAÇÃO DE REEMBOLSO ESPECIFICAÇÕES DO EQUIPAMENTO**

Salvar

echar

Secretaria de Educacão

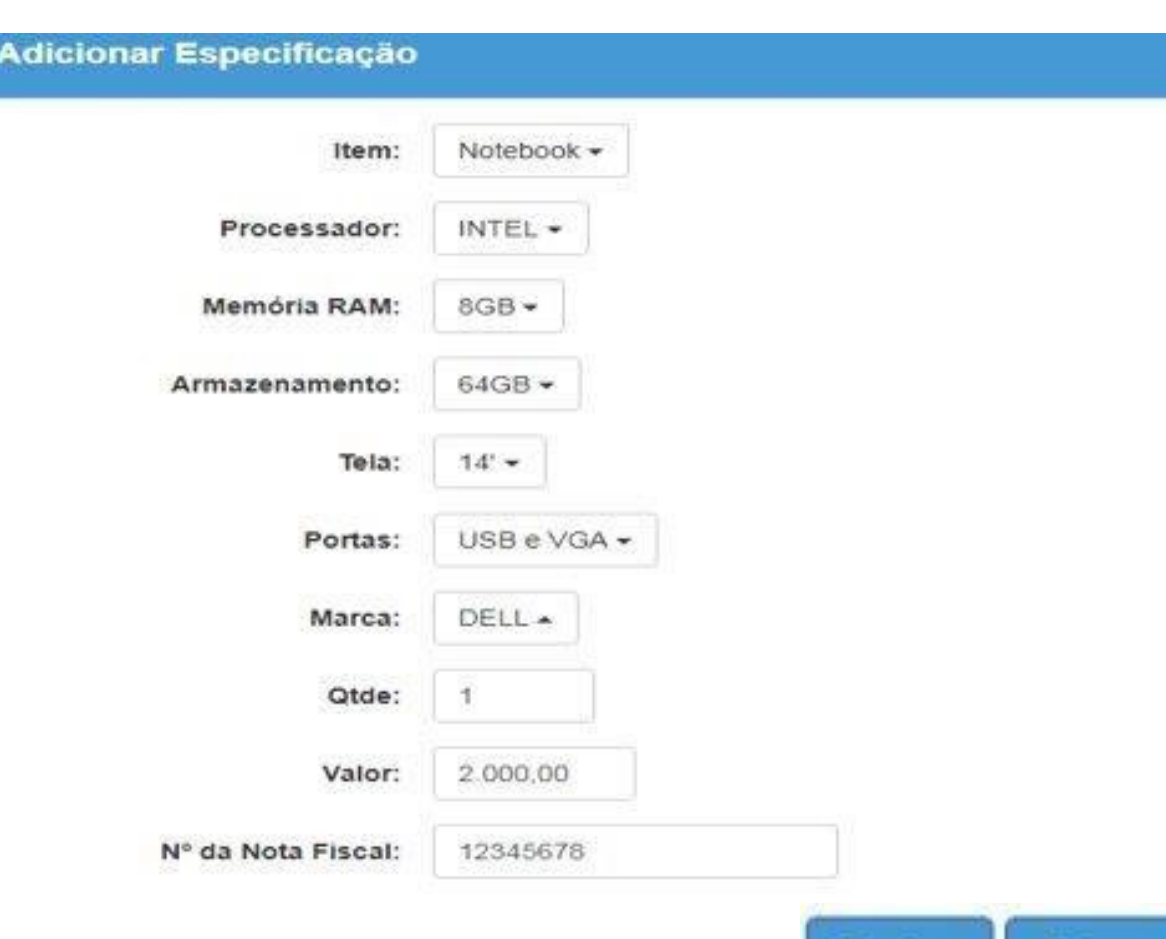

- ❑ Selecione e preencha cada um dos itens com as informações contidas na Nota Fiscal do Equipamento adquirido. Em caso de dúvidas, contate o NIT da sua Diretoria de Ensino ou a PROATEC da sua Escola;
- ❑ Ao concluir o preenchimento, clique em "**Salvar**".

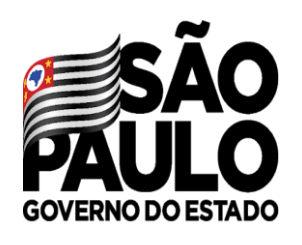

## **SOLICITAÇÃO DE REEMBOLSO ESPECIFICAÇÕES DO EQUIPAMENTO**

Secretaria de Educacão

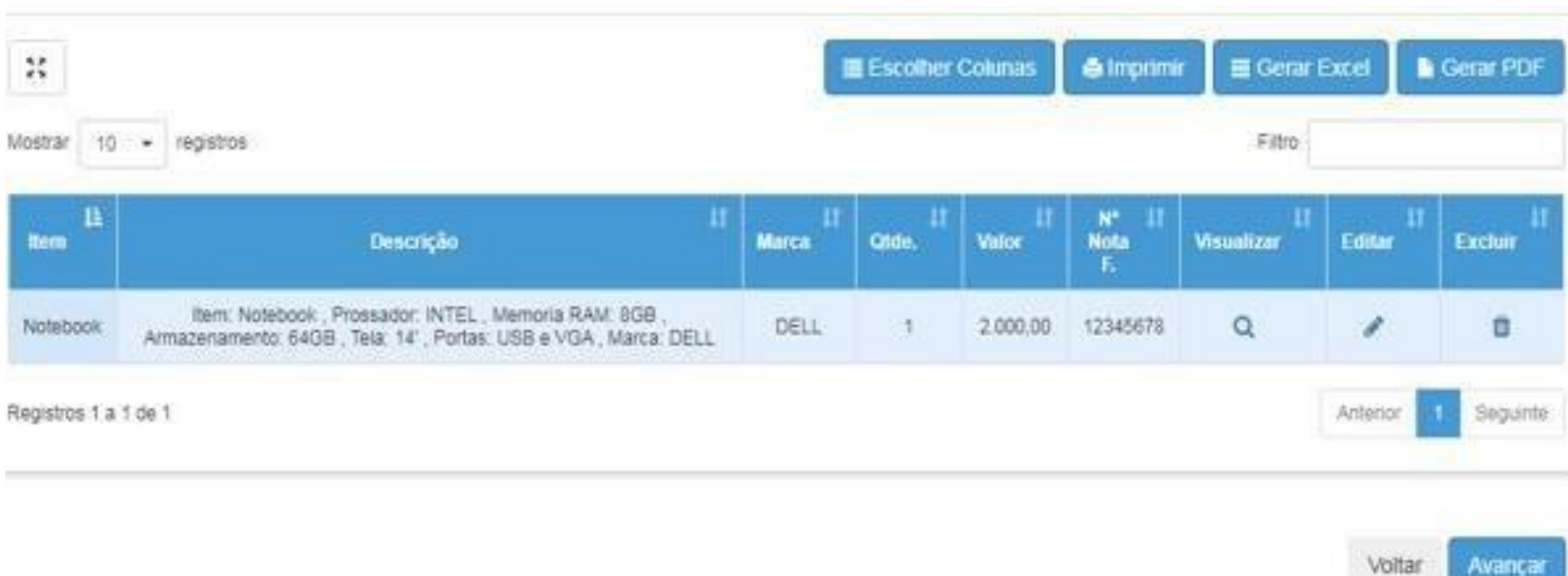

❑ Após salvar as especificações clique em "**Avançar**".

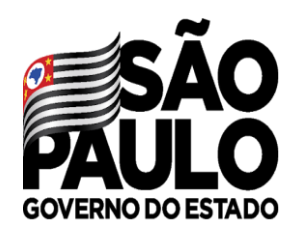

Secretaria de Secretario<br>Educação

## **SOLICITAÇÃO DE REEMBOLSO ANEXAR NOTA FISCAL**

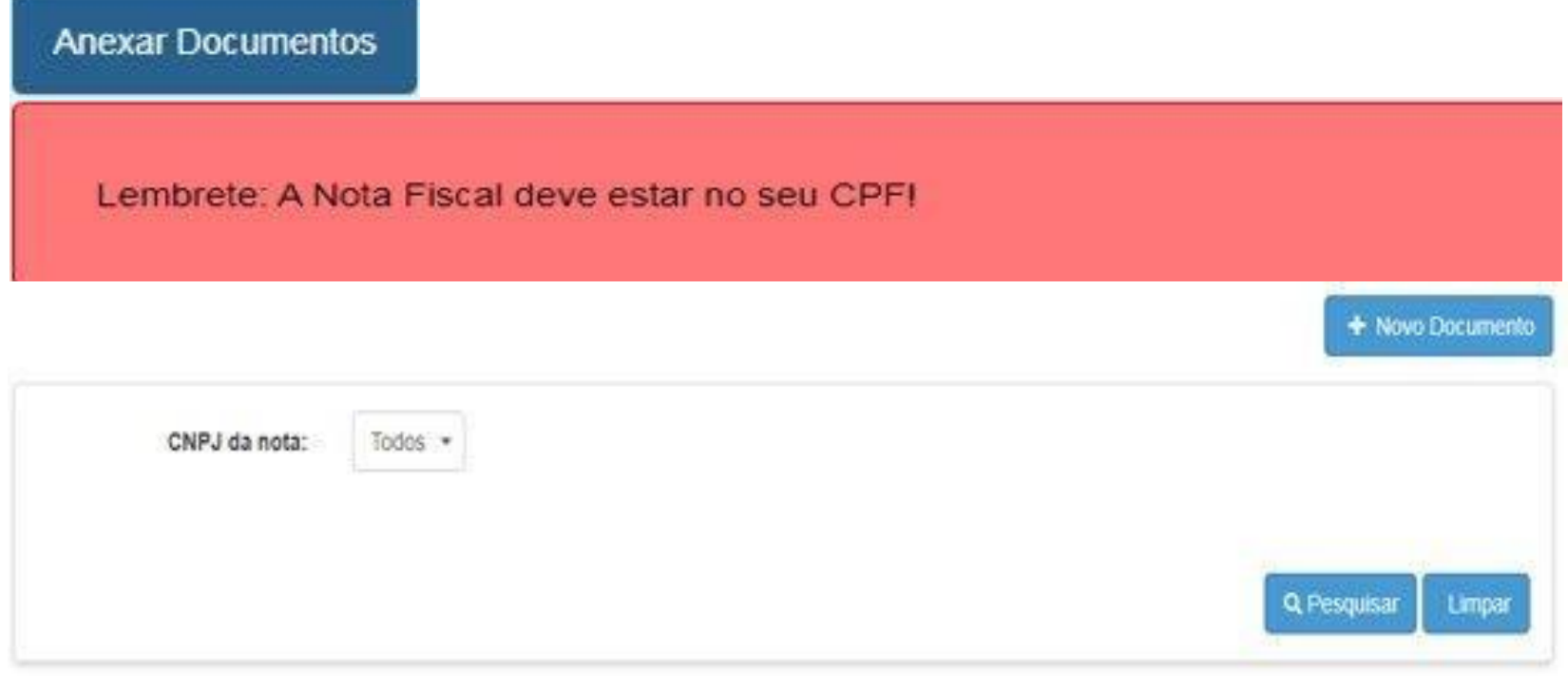

❑ Nesta tela, será necessário anexar a Nota Fiscal do equipamento adquirido. Lembre-se que somente serão aceitos documentos legíveis e a Nota Fiscal deverá estar no seu CPF;

❑ Para inserir, clique no botão **"Novo Documento".**

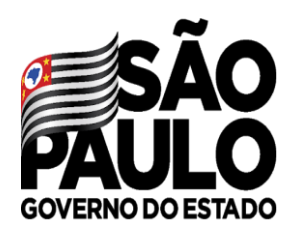

**Anexar Documentos** 

Secretaria de Educação

## **SOLICITAÇÃO DE REEMBOLSO ANEXAR NOTA FISCAL**

Salva

Fechar

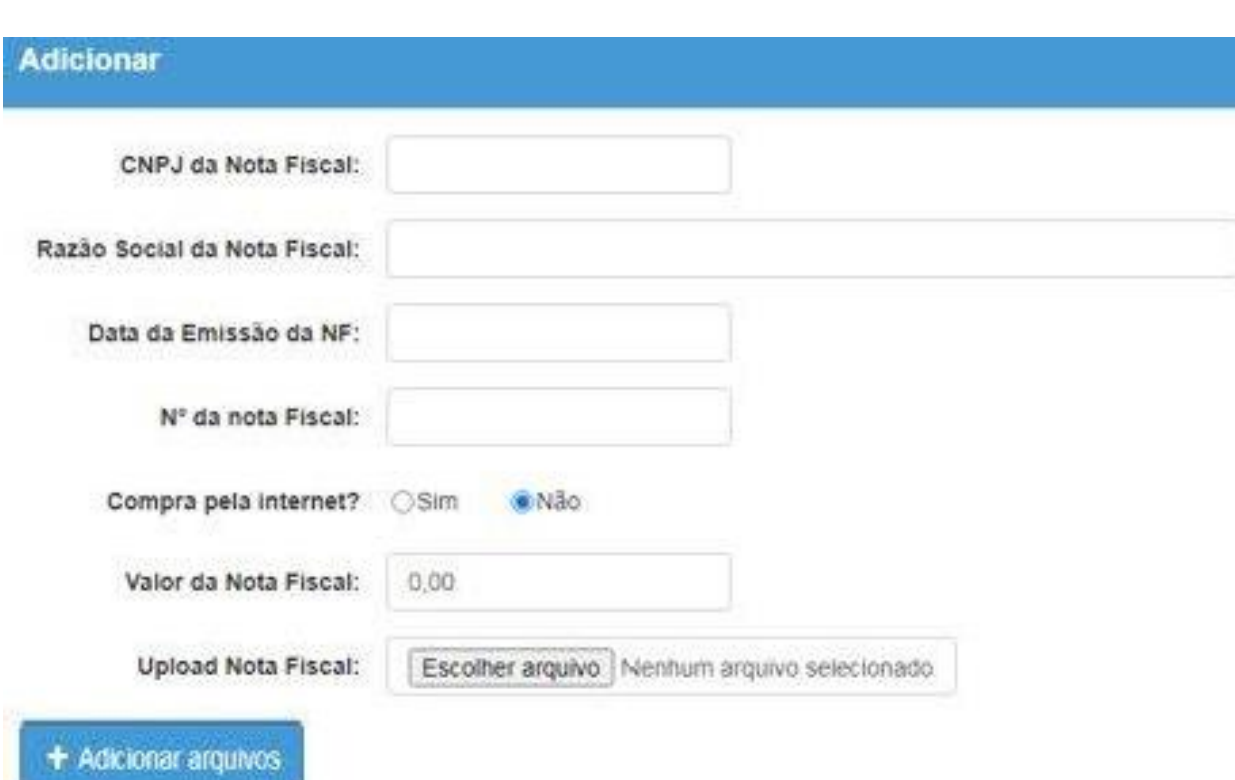

- ❑ Preencha os campos com base nas informações contidas na Nota Fiscal. Tenha atenção aos campos para o correto preenchimento;
- ❑ Para inserir a imagem ou arquivo da Nota Fiscal, clique em **"Escolher arquivo"**;
- ❑ Após o preenchimento, clique em **"Salvar"**

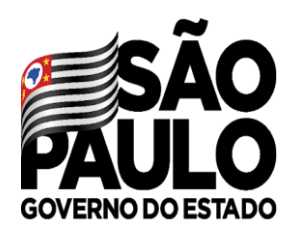

**Anexar Documentos** 

Secretaria de<br>Educação

## **SOLICITAÇÃO DE REEMBOLSO ANEXAR NOTA FISCAL**

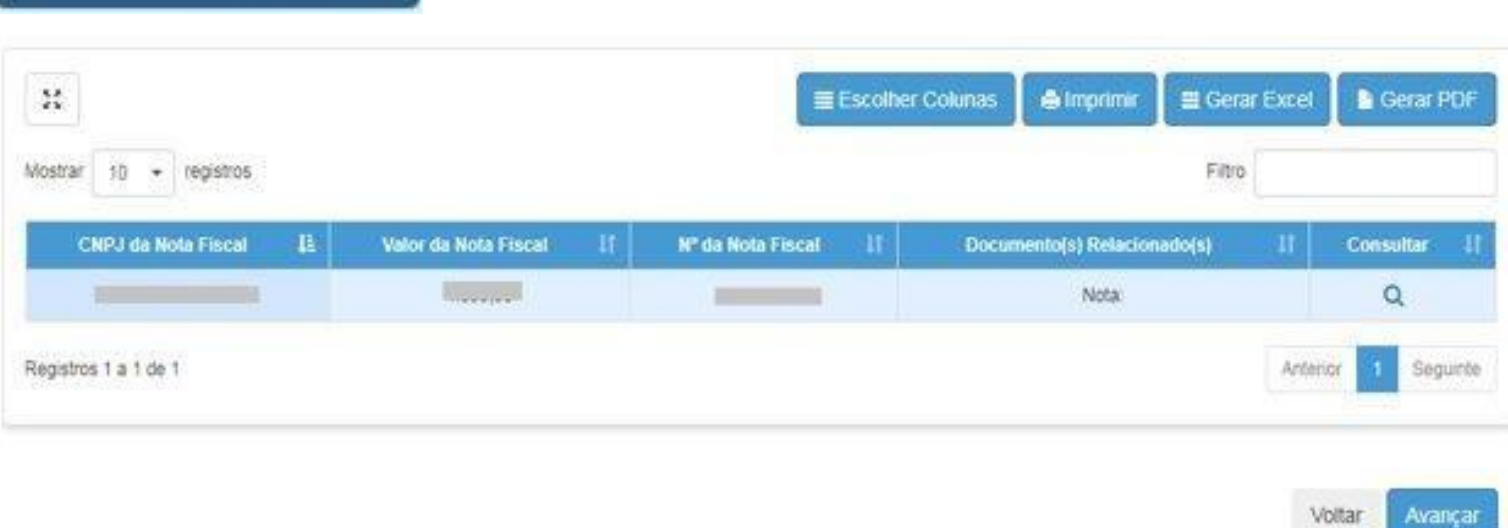

❑ Após salvar as especificações, clique em "**Avançar**".

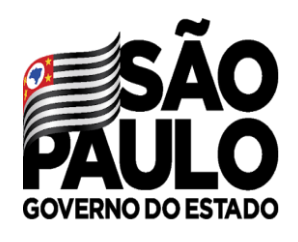

Secretaria de Secretario<br>Educação

## **SOLICITAÇÃO DE REEMBOLSO AUTODECLARAÇÃO**

Declaração

Eu, integrante do Quadro de Magistério da rede estadual de educação, na condição de participante do Programa Computador do Professor, conforme enquadramento permitido pelo Decreto Estadual nº 65.231, de 07 de outubro de 2020 e pelo Decreto nº 65.354, de 10 de dezembro de 2020, apresento a autodeclaração de que o equipamento adquirido atende a todas as especificações técnicas e características estabelecidas na Portaria CITEM, de 11 de novembro de 2020.

Declaro ainda que todas as informações constantes nesta Solicitação de Reembolso são veridicas e estou ciente que poderei ser responsabilizado administrativamente caso envie informações que não correspondam com a realidade, caso não tenha adquirido os equipamentos declarados e caso sejam verificadas irregularidades durante o Programa.

Aceita

❑ Após ler a declaração, clique em "**Aceitar**".

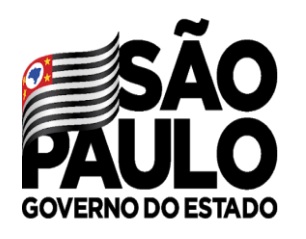

# **PAGAMENTO DO SUBSÍDIO**

Secretaria de<br>Educação

O valor máximo do subsídio será de até R\$ 2.000,00 para cada beneficiado, sendo que os valores serão pagos em até 24 parcelas, sendo finalizadas até dezembro de 2022;

O Pagamento do subsídio só é permitido em duas categorias de contas: Conta Corrente, obrigatoriamente no Banco do Brasil ou na Carteira Digital BB, também do Banco do Brasil. Solicitamos que aqueles que realizaram a Adesão ao Programa e ainda não possuem Conta Corrente no BB ou a Carteira Digital, procurem a agência mais próxima ou façam o download da Carteira Digital através do link: <https://bb.com.br/carteirabb> (Tutorial: [https://www.youtube.com/watch?v=kom6Y3eqb7w\)](https://www.youtube.com/watch?v=kom6Y3eqb7w))

O pagamento da parcela do subsídio será efetuado até o último dia útil do mês.

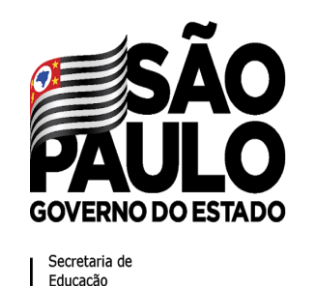

## **PAGAMENTO DO SUBSÍDIO QUANDO VOU RECEBER?**

Quem realizou a solicitação de reembolso até dia 15, receberá a parcela até o último dia útil do mês.

**Exemplo:** O beneficiado que realizou a solicitação de reembolso até dia 15/07/2021, receberá o pagamento da 1ª parcela do subsídio até o último dia útil de julho de 2021.

Quem realizou a solicitação de reembolso após o dia 16, receberá a parcela até o último dia útil do mês seguinte.

**Exemplo:** O beneficiado que realizou a solicitação de reembolso a partir do dia 16/07/2021, receberá o pagamento da 1ª parcela do subsídio até o último dia útil de agosto de 2021.

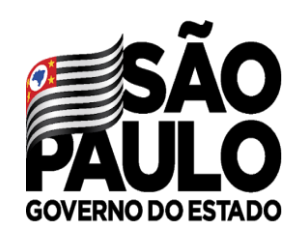

Secretaria de Educacão

#### **CONDICIONALIDADES PARA RECEBIMENTO DO SUBSÍDIO**

**O DOCENTE** perderá o direito ao pagamento do subsídio mensal se no mês de referência:

- cometer falta injustificada;
- deixar de lançar notas e frequência no diário digital;

- não cumprir a carga horária mínima de 12 horas semestrais complementares às horas de Aula de Trabalho Pedagógico Coletivo – ATPC, por meio de frequência em cursos de formação oferecidos pela EFAPE.

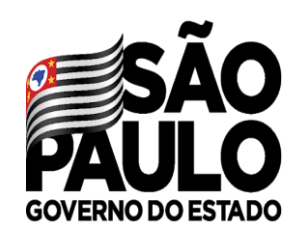

#### **CONDICIONALIDADES PARA RECEBIMENTO DO SUBSÍDIO**

Secretaria d Educacão

#### **Para aqueles que:**

- exercem função de PC;
- sejam titulares de cargo ou exerçam função de Diretor de Escola, Vice-diretor de escola, Supervisor de ensino ou Dirigente Regional de Ensino;
- estejam designados para atuar em Projetos e Programa educacionais da SEDUC;
- estejam designados para atuar no Programa CMSP.

Perderá o direito ao pagamento do subsídio mensal se no mês de referência:

- cometer falta injustificada;

- não cumprir a carga horária mínima de 12 horas semestrais complementares às horas de Aula de Trabalho Pedagógico Coletivo – ATPC, por meio de frequência em cursos de formação oferecidos pela EFAPE.

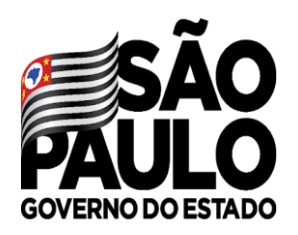

# **OUTRAS DÚVIDAS SOBRE O PROGRAMA**

Secretaria de<br>Educação

Caso as dúvidas sobre o Programa persistam, orientamos que busquem apoio na **PROATEC** da sua Escola; no **NIT**, **CAF** ou **CRH**, da sua Diretoria de Ensino; ou ainda, envie um e-mail para **[computador.professor@educacao.sp.gov.br](mailto:computador.professor@educacao.sp.gov.br)**